## **Bentley LEARNing Conference Agenda**

*Plant, Building, Structural, ProjectWise*

KANSAS CITY, Missouri USA March 21-23, 2016

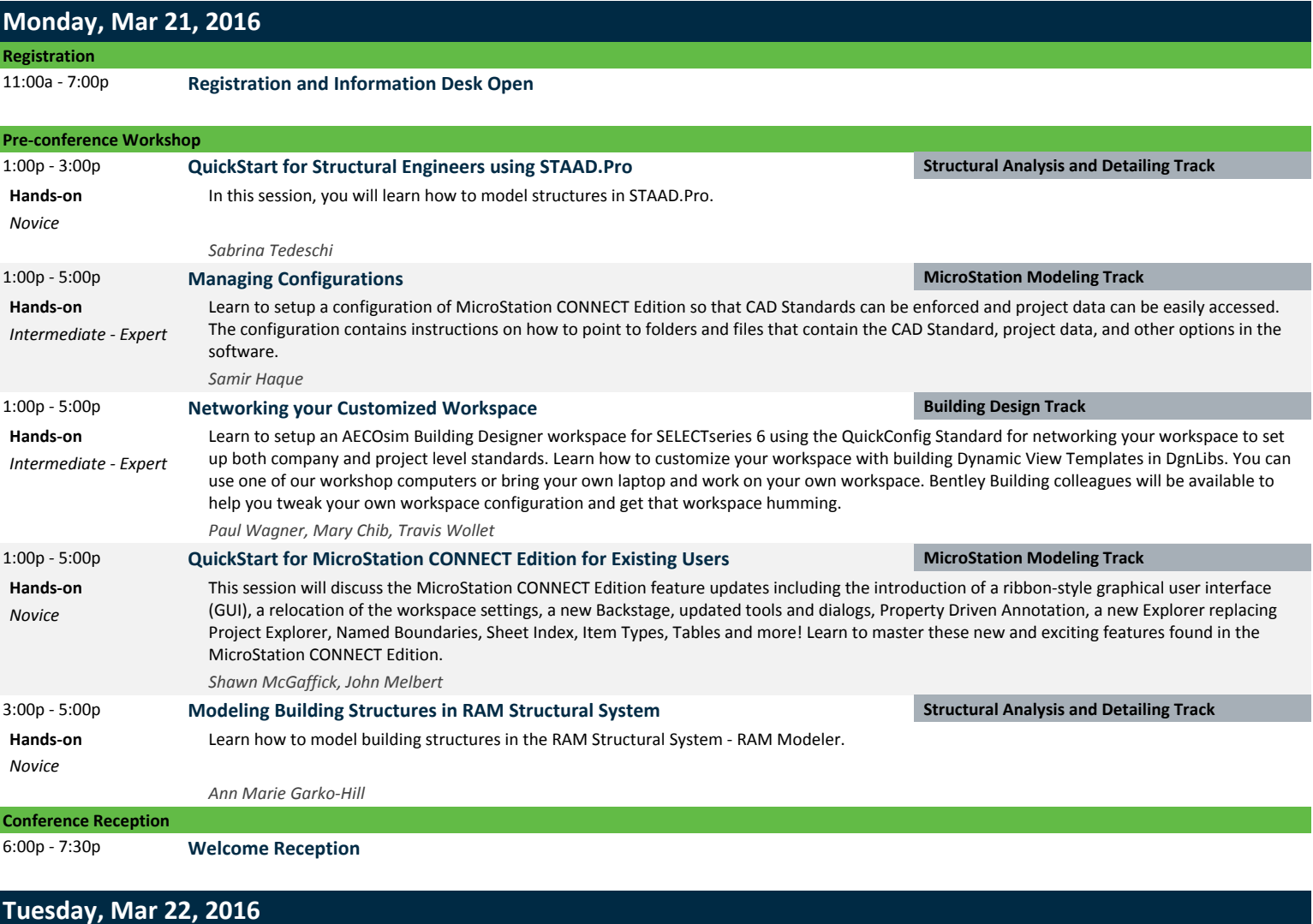

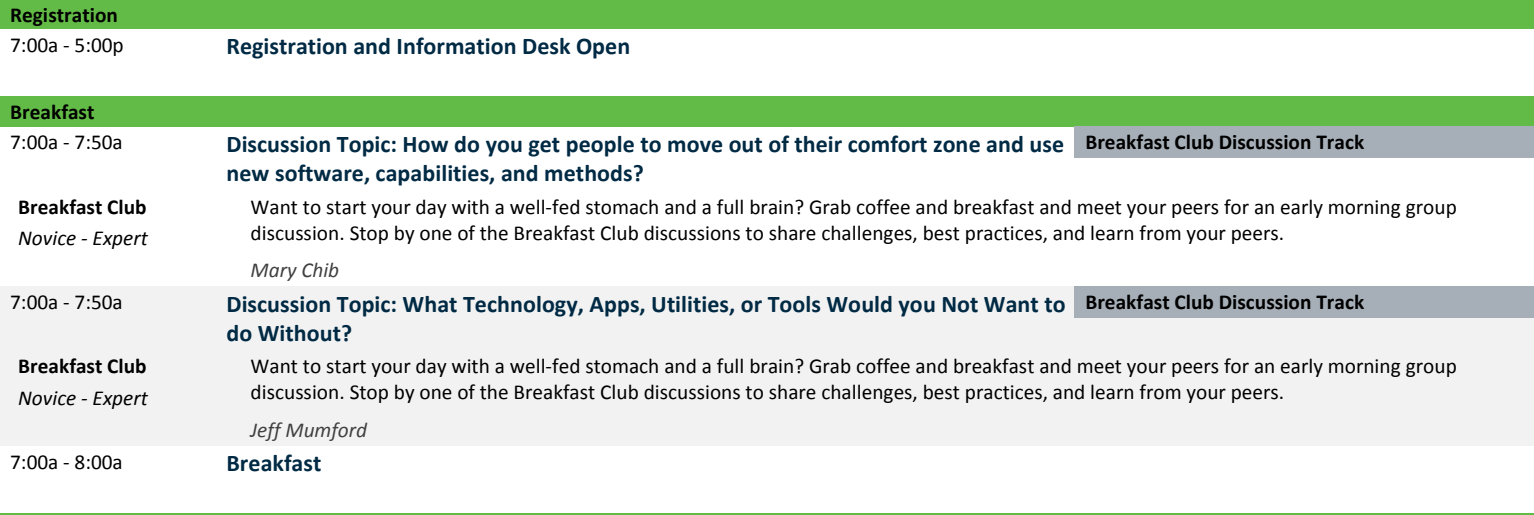

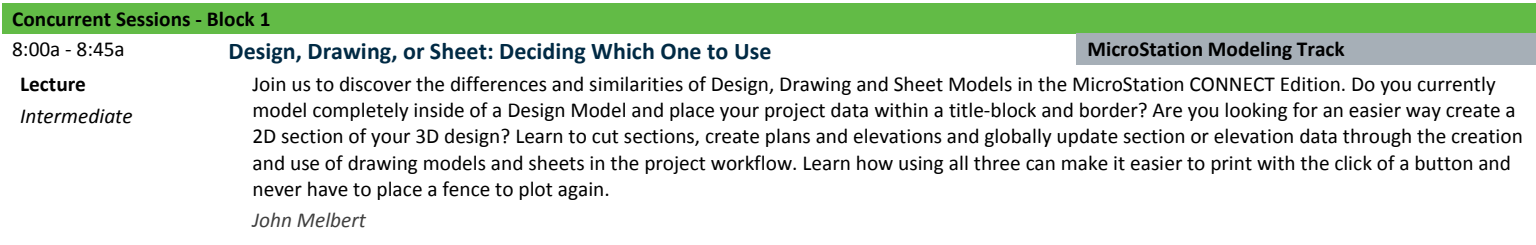

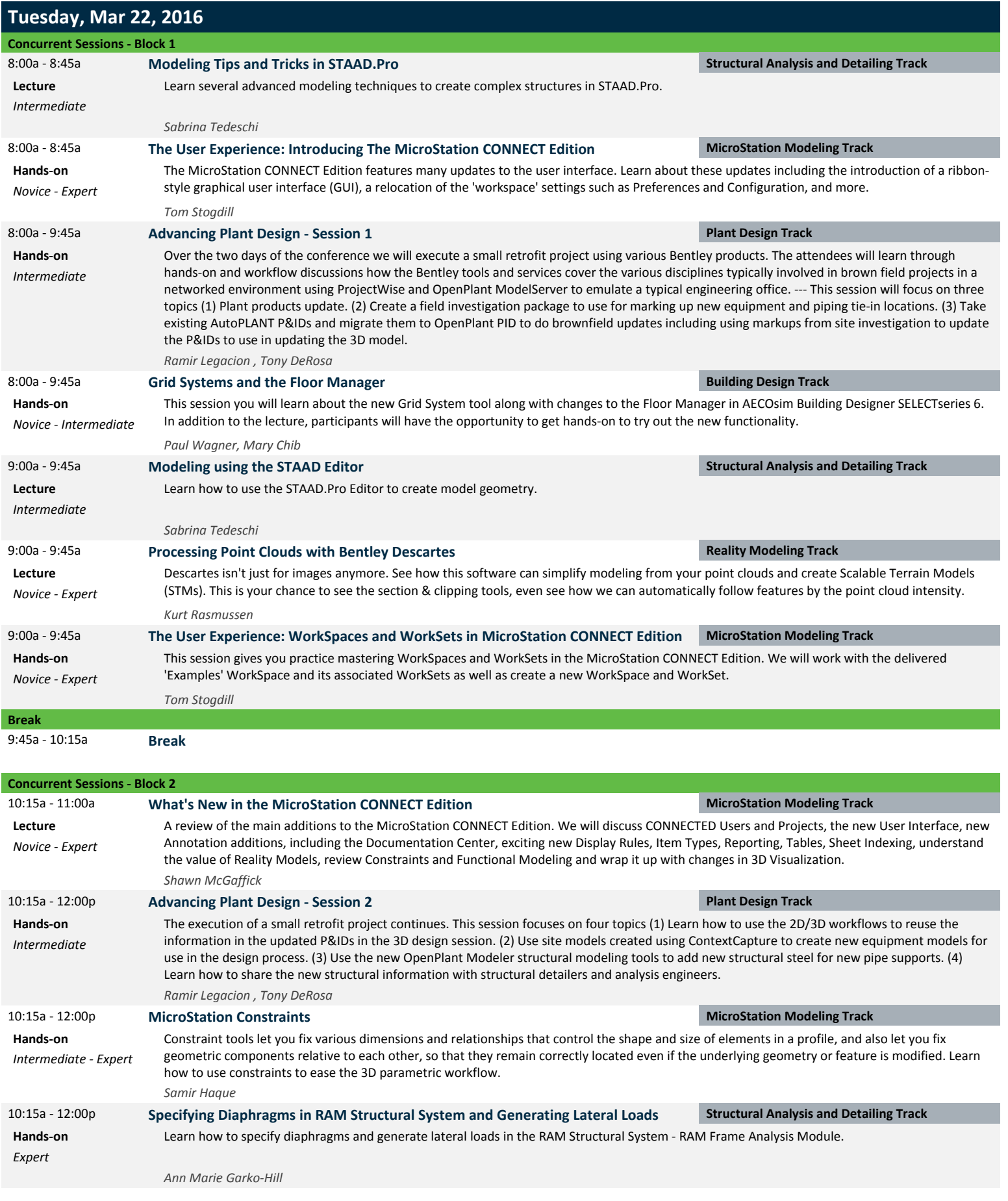

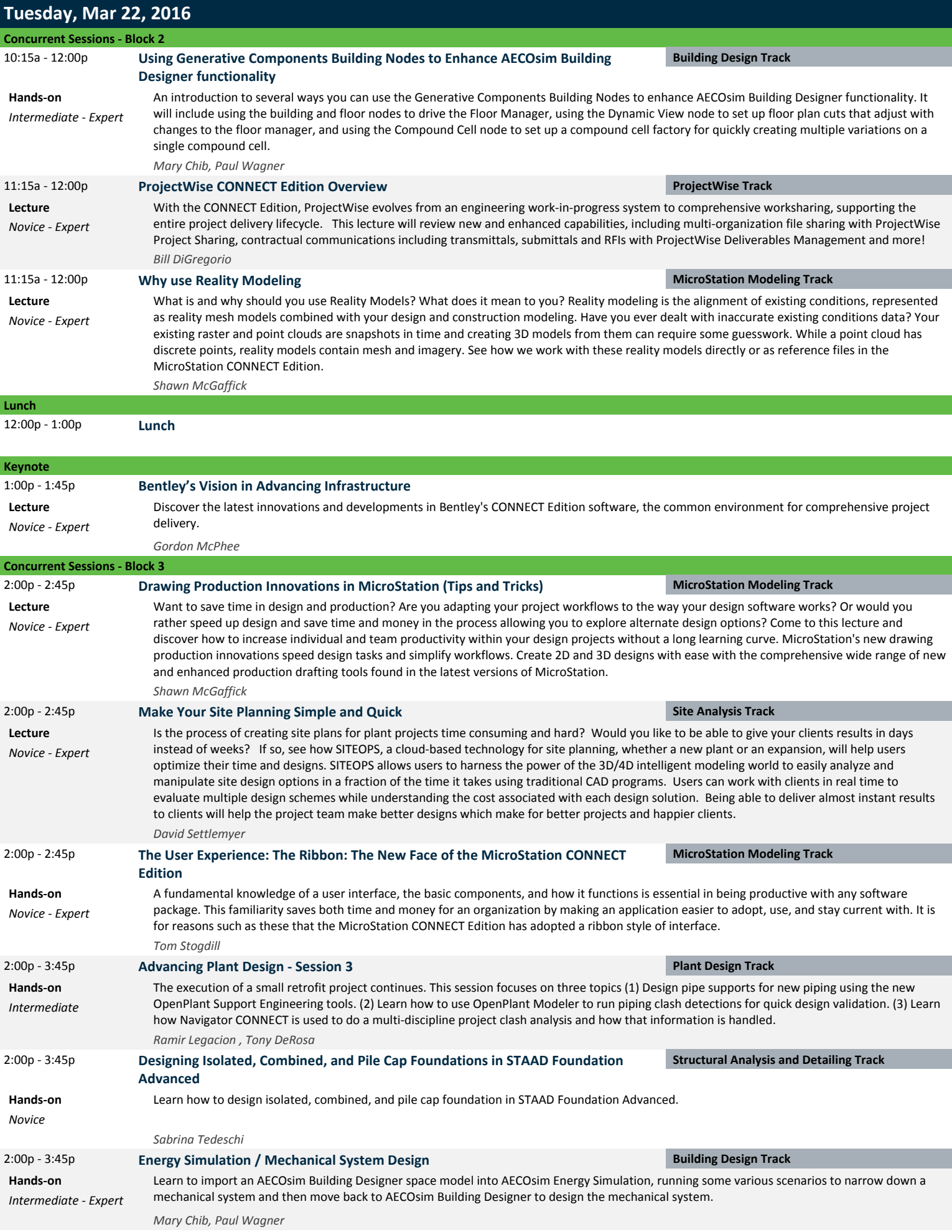

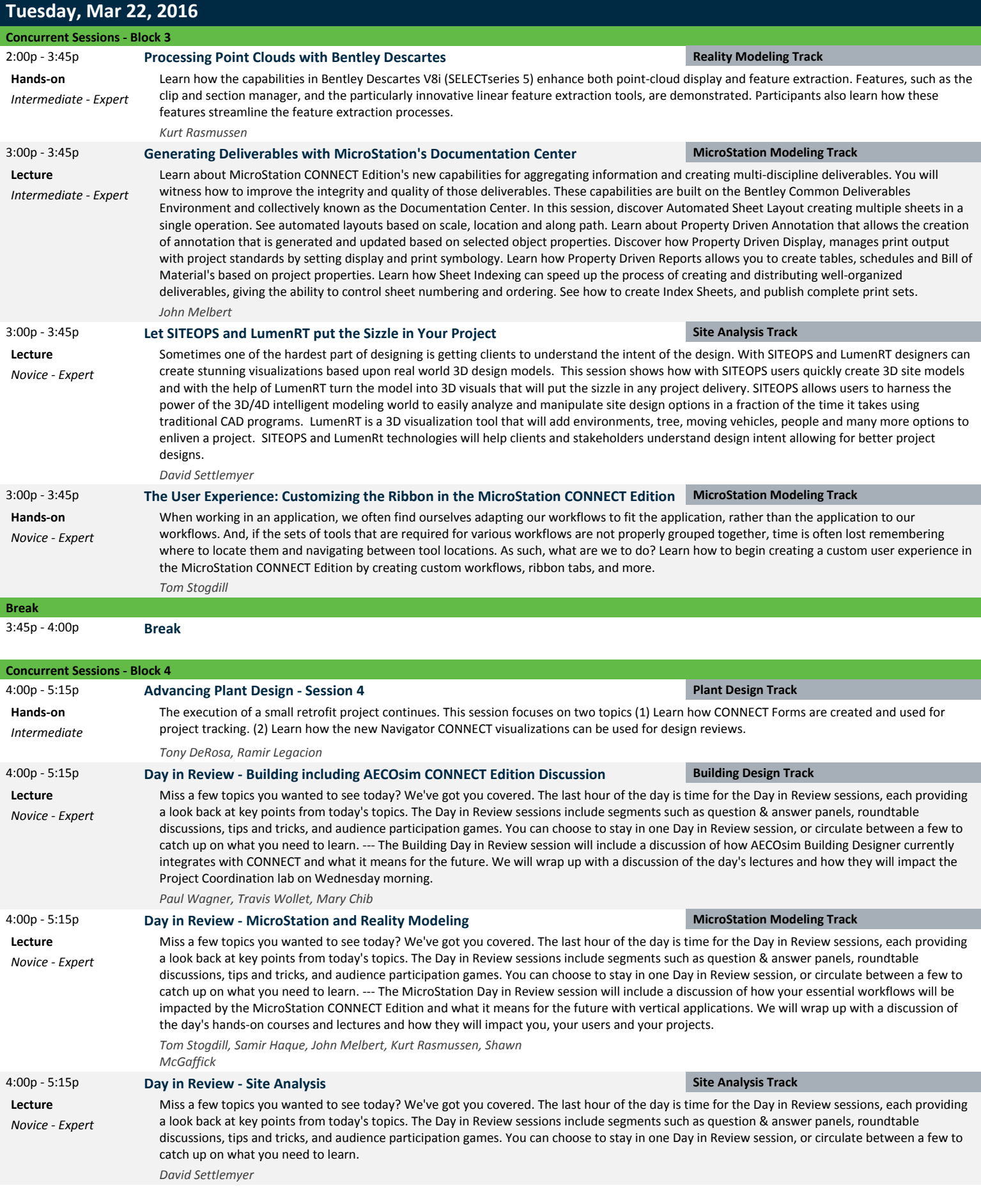

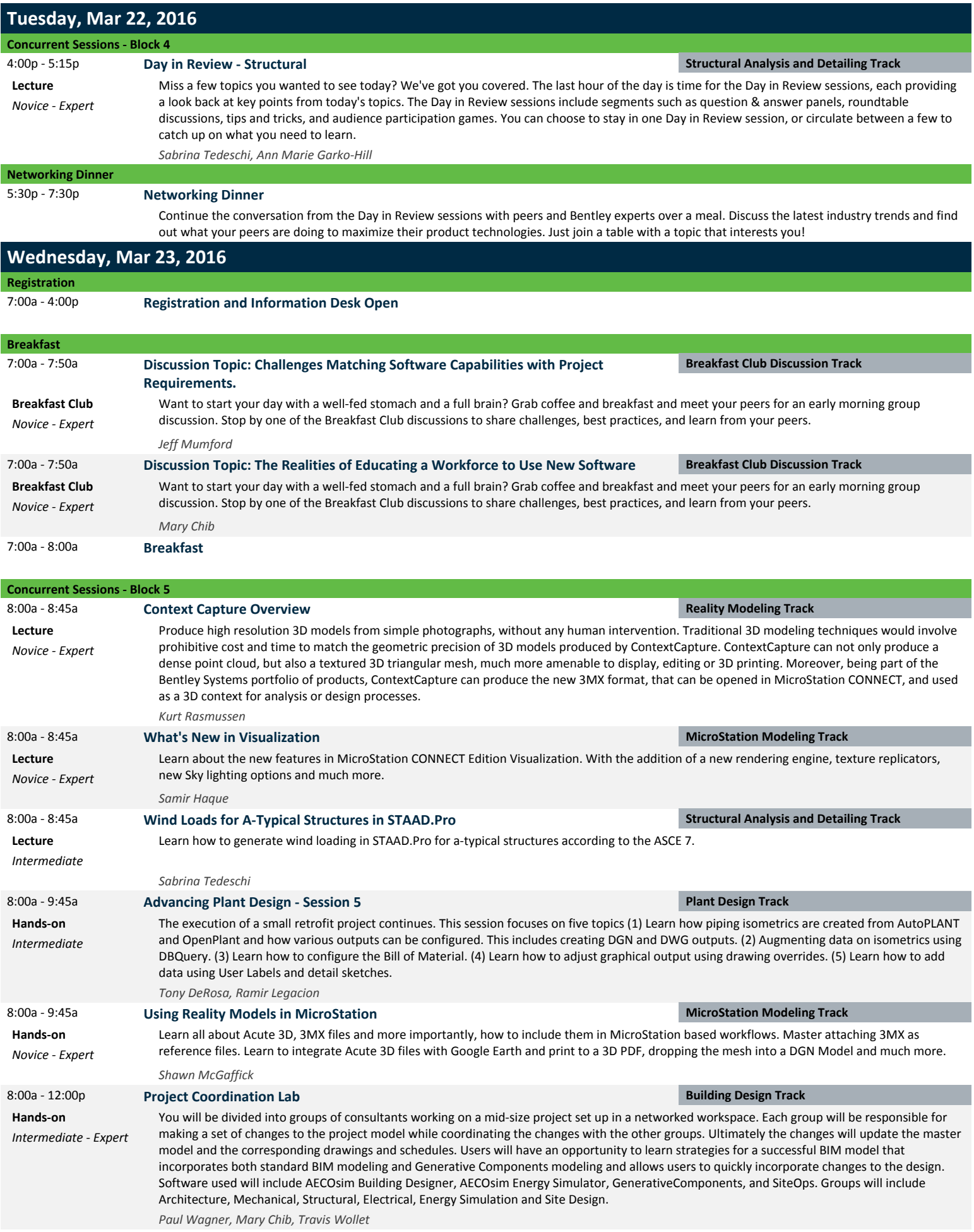

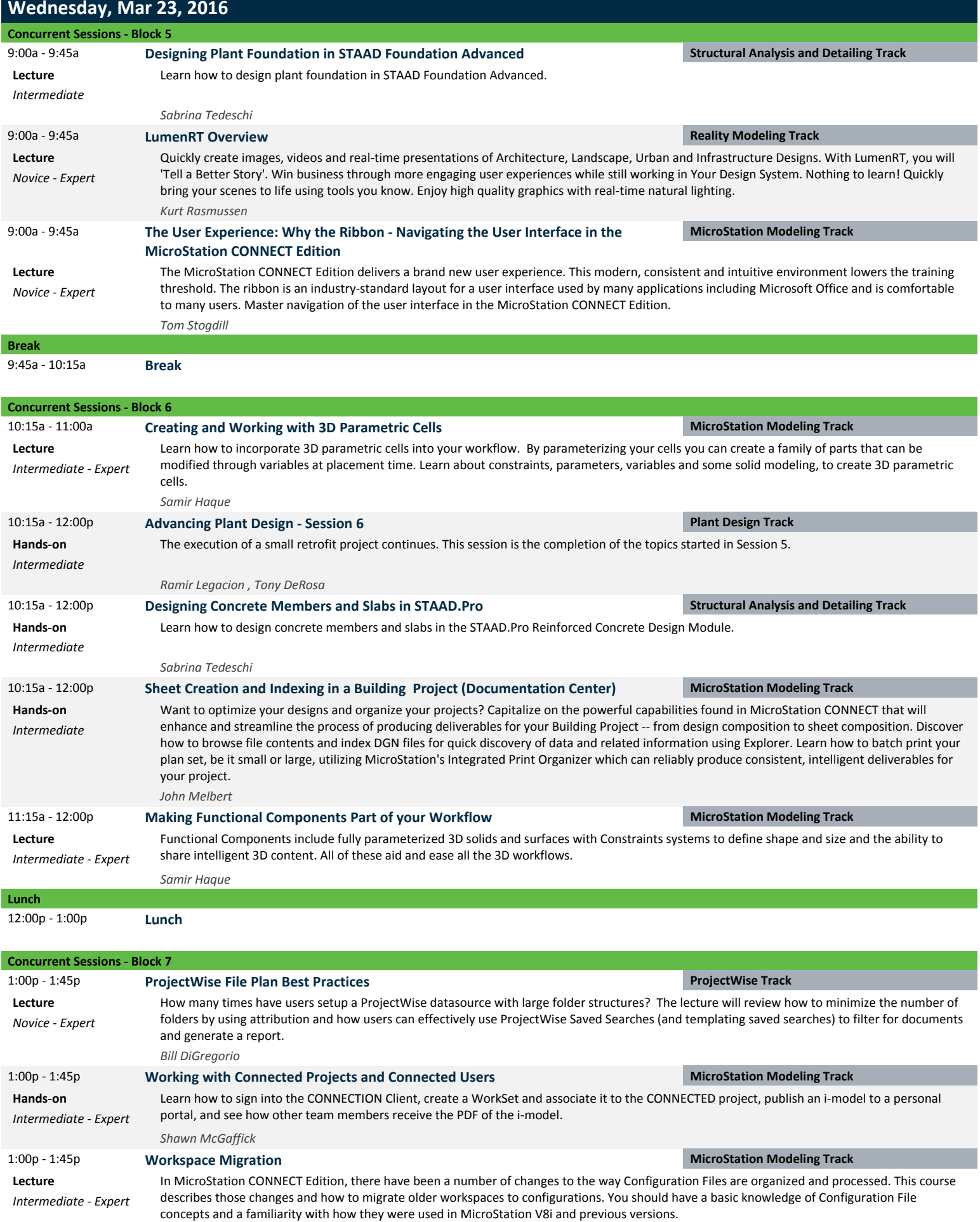

*Samir Haque*

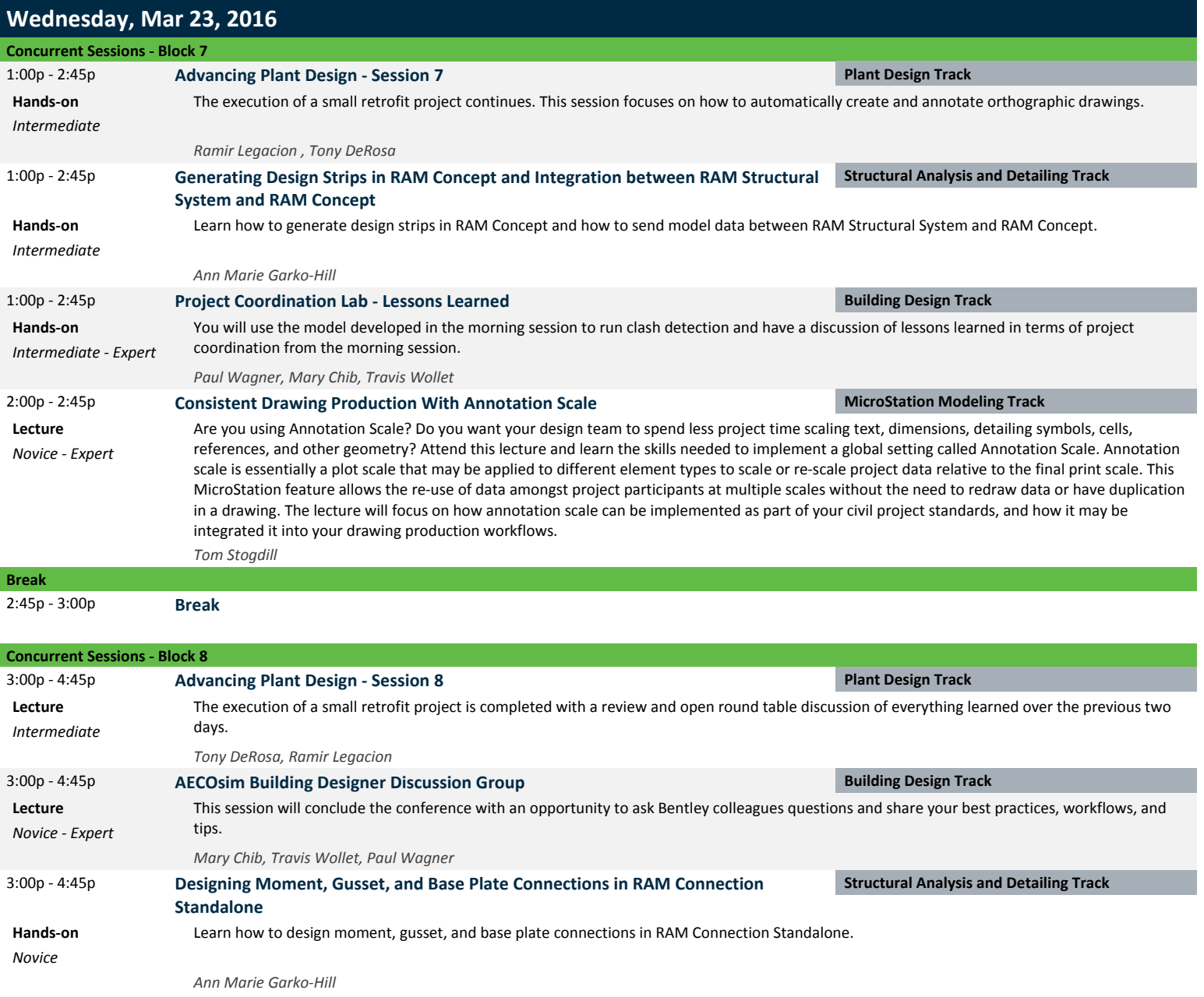